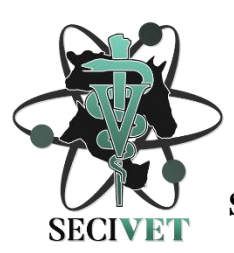

# **INSTRUÇÕES PARA ELABORAÇÃO DO RESUMO EXPANDIDO PARA XXVI SEMANA CIENTÍFICA DA MEDICINA VETERINÁRIA UFU E 10° MOSTRA DE PÓS-GRADUAÇÃO EM CIÊNCIAS VETERINÁRIAS<sup>1</sup>**

## **SOBRENOME, N.M. 1\*; SOBRENOME, N.M.<sup>2</sup> ; SOBRENOME, N.M.<sup>3</sup> ; SOBRENOME, N.M. <sup>3</sup> ; SOBRENOME, N.M.<sup>3</sup>**

*<sup>1</sup>Curso de Medicina Veterinária da Faculdade de Medicina Veterinária da Universidade Federal de Uberlândia, Uberlândia- MG, Brasil* 

*<sup>2</sup>Curso de zootecnia da Faculdade de Medicina Veterinária da Universidade Federal de Uberlândia, Uberlândia-MG,Brasil <sup>3</sup>Faculdade de Medicina Veterinária da Universidade Austral de Chile, Chile*

### **Introdução**

O título deste tópico deve estar em negrito e centralizado. Não deixar linha separando o título do texto. Apresentar um rápido histórico do tema, evidenciando o problema que foi pesquisado. Depois de enfatizar os motivos da pesquisa, terminar a seção apresentando os objetivos do trabalho. Deixar uma linha em branco após a introdução.

## **Metodologia**

O título deste tópico deve estar em negrito. Não deixar linha separando o título do texto. Na elaboração deste item, deverá ser dada maior ênfase na descrição da metodologia empregada de forma sucinta. Deixar uma linha em branco após o item material e métodos. No caso da opção por realizar um relato de caso, substituir esta sessão por "Desenvolvimento", mantendo a mesma formatação. Se for necessário a inclusão de figuras ou tabelas no Relato, realizar conforme descrito no item resultados.

#### **Resultados e Discussão**

O título deste tópico deve estar em corpo 9, negrito, alinhamento justificado. Não deixar linha separando o título do texto. Destacar os principais resultados, fazendo as chamadas pertinentes para Tabelas ou Figuras e para as citações bibliográficas. Tabelas e Figuras deverão ser inseridas, sequencialmente, no texto. Deixar uma linha em branco após o item resultados. Quando apropriado, apresentar análise estatística dos dados. Analisar criticamente os resultados ante o conhecimento atual, evitar excesso de comparações com a literatura.

Tabelas - Prepará-las por meio do menu Tabela do MSWord, auto formatadas na opção Simples 1, com linhas de cor preta e centralizadas na página (no menu Tabela escolher a opção Tamanho de Célula ... Linha Centralizado):

a) Digitar o texto na fonte Times New Roman, normal, tamanho 9. Deixar uma linha em branco antes e depois da tabela. Digitar o título na linha imediatamente superior à tabela. Escrever o texto Tabela 1 na fonte Times New Roman, normal, tamanho 9, em duas colunas com 1cm de espaço entre elas. Numerar as tabelas sequencialmente em algarismos arábicos, fazendo-se a sua devida referência no texto;

b) O material tabulado deverá ser o mínimo necessário: incluir somente dados essenciais à compreensão do texto. Descrever adequadamente as abreviações de cada tabela no título ou em nota de rodapé, referenciadas por letras sobrescritas (a, b, c, etc.).

Figuras - Deverão ser incluídas somente quando essenciais à elucidação do texto. Devem ser numeradas, sequencialmente, em algarismos arábicos, fazendo-se a sua devida referência no texto. Textos internos (p.ex.: legendas) deverão ser escritos na fonte Times New Roman, normal, tamanho 8;

a) Para a elaboração das figuras, sugerimos a utilização do editor de gráficos do Microsoft Word ou do Excel de modo a facilitar a diagramação do texto.

b) Fotografias ou desenhos deverão estar no formato JPG. c) Deixar uma linha em branco antes e depois das molduras das figuras. Digitar o título na linha imediatamente abaixo da moldura. O título conterá o texto Figura 1 (ou Figura 2) apenas com a primeira letra em maiúsculas, fonte Times New Roman, normal, tamanho 9. Para os relatos de caso, apresentar apenas a discussão, uma vez que o item "resultados" já é contemplado no próprio relato do caso.

#### **Conclusões**

O título deste tópico deve estar em negrito e centralizado. Não deixar linha separando o título do texto. Apresentar as principais conclusões em frases curtas, separadas por parágrafos. Deixar uma linha em branco após o item conclusões.

## **Bibliografia**

(Pode ter no máximo 3) Deve estar em ordem alfabética, corpo 9, alinhamento justificado a primeira linha respeitando a margem do texto e a segunda linha com recuo 3 caracteres. Deverão vir precedidas de números que as identifique nas citações do texto. As citações de autores no texto devem ser em letras maiúsculas, seguidas do ano da publicação. Apresentar na bibliografia as referências por extenso, incluindo todos os autores, conforme o modelo abaixo.

1-COLÉGIO BRASILEIRO DE REPRODUÇÃO ANIMAL. **Manual para exame andrológico e avaliação de sêmen animal**. 2. ed. Belo Horizonte, 1998. 49p.

2-CARVALHO, F. A. N.; BARBOSA, F. A.; McDOWELL, L. R. **Nutrição de bovinos a pasto**. Belo Horizonte: Papelform, 2003. 428p.

3-GINGERICH, D. A. **Bovine medicine & surgery**. Santa Barbara: American Veterinary Publication, 1980. cap. 16, p. 805- 816.

**Palavras–chave:** Registrar de três a cinco palavras-chave.

#### **Agradecimentos:**

Agradecer ao órgão de fomento que financiou a pesquisa quando necessário.

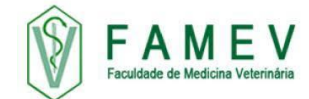